# **MOBILEMAP: GLI OPEN DATA GEOGRAFICI DELLE PROVINCE DI TRAPANI, AGRIGENTO ED ENNA SU SMARTPHONE**

# **MOBILEMAP: GEOGRAPHIC OPEN DATA OF PROVINCES OF TRAPANI, AGRIGENTO AND ENNA ON SMARTPHONE**

G. Di Pietro<sup>a</sup>, F. Rinnone<sup>a</sup>, A. Putaggio<sup>b</sup>, E. Sferlazza<sup>c</sup>, G. C. Vitale<sup>d</sup>

<sup>a</sup> Geofunction Srls, via Luigi Sturzo 71, 93015 Niscemi CL – (dipietro, fabiorinnone)@geofunction.it b Comune di Marsala, via Giuseppe Garibaldi 1, 91025 Marsala TP – putaggio.alessandro@comune.marsala.tp.it c Libero Consorzio comunale di Agrigento, piazza Aldo Moro 1, 92100 Agrigento AG – e.sferlazza@gmail.com

d Libero Consorzio comunale di Enna, piazza Giuseppe Garibaldi 2, 94100 Enna EN – vitplan@tiscali.it

#### **PAROLE CHIAVE:** Open Data, OpenLayers, Android, Open Government

**KEY WORDS:** Open Data, OpenLayers, Android, Open Government

## **RIASSUNTO**

La presente ricerca ha messo a punto e reso disponibili le componenti software e dati di sistemi per la consultazione in situ di cartografie, rilasciate in licenza open, su dispositivi mobile di largo consumo (smartphone e tablet PC), dotati di GPS e connessione ad internet.

Sono state implementate tre app per dispositivi Android, denominate MobileMap Trapani, MobileMap Agrigento e MobileMap Enna, che permettono la consultazione dei servizi cartografici open degli enti coinvolti.

Il progetto ha comportato: la pre-elaborazione di dati spaziali provenienti da fonti e datum diversi, opportunamente trasformati per un utilizzo GIS READY, nell'ambito dei nodi SITR coinvolti, rispettivamente i nodi dei liberi Consorzi comunali di Trapani, Agrigento ed Enna; la pubblicazione di servizi web cartografici in formato OGC-WMS, ottimizzati per la fruizione da dispositivi mobili; la realizzazione di un'applicazione per la visualizzazione su smartphone o tablet dei servizi pubblicati, affiancata ad un tradizionale "geoportale" per la consultazione da postazioni "fisse" (desktop).

Le web app consente la consultazione dei servizi pubblicati e supporta funzionalità di interrogazione dei dati e georeferenziazione dell'utente sulle cartografie mediante l'utilizzo di librerie open source. In particolare è stato utilizzato il framework OpenLayers, implementato in linguaggio Javascript e rilasciato con licenza open denominata 2-clause BSD License.

Le app sono state distribuite gratuitamente sui principali marketplace e anche, tramite un codice QR, attraverso i canali della pubblicità istituzionale degli enti interessati.

Sono stati raggiunti i seguenti obiettivi: una maggiore condivisione e utilizzazione dei dati territoriali, una maggiore presenza degli enti nell'ambito del geomarketing turistico e istituzionale e, infine, la realizzazione di un "territorio aumentato" che unisce professionisti, cittadini, turisti e imprese.

### **ABSTRACT**

This research provided software and datasets of GIS, in open license, for in situ consultation institutional maps on mobile devices and smartphones, with GPS and internet connection.

We developed three apps for Android devices, MobileMap Trapani, MobileMap Agrigento and MobileMap Enna, which allow consultation of open cartographic services of governmental institutions involved.

The project had the following results: pre-processing of spatial data from different sources and datum, appropriately transformed GIS READY for use between SITR nodes (Regional GIS nodes) involved; publication of cartographic web services in OGC-WMS format, optimized for use by mobile devices; creation of an app for viewing services on smartphone or tablet devices. Alongside a traditional "geoportal" for consultation by desktop PC.

Web apps allows consultation of published services and supports data and geo-referenced queries feature on maps by using open source libraries and scripting. Has been used OpenLayers framework, implemented in JavaScript language and released under the open license called 2-clause BSD.

All apps has been distributed free on the main app stores and also through the channels of institutional ad, via QR code.

We achieved the following objectives: greater sharing and use of spatial data, greater participation of institutions in the context of geo-tourism and institutional framework and, finally, implementation of an augmented territory that unites professionals, tourists, citizens and businesses.

## **1. INTRODUZIONE**

Si assiste quotidianamente all'espansione di sistemi e metodologie per la consultazione di mappe e dati cartografici a livello globale, attraverso piattaforme web sempre più orientate al vasto pubblico. Anche nel campo dell'*open source* si nota un grande sviluppo di progetti in questo settore, sia per quanto concerne gli standard, che per quanto concerne le piattaforme: un esempio è il progetto OpenLayers (Peres, 2012).

Quasi tutti gli enti produttori di *dataset* geospaziali e di cartografie si stanno attrezzando per pubblicare sul web i propri "geoportali". Questo grazie anche alla forte spinta che l'attuazione della direttiva INSPIRE (European Parliament, Council of the European Union, 2007) sta dando a tutto il territorio comunitario, diffondendo parallelamente standard OGC per i *web services*, quali WMS (Open Geospatial Consortium, 2006), WFS (Open Geospatial Consortium, 2010), etc. Considerando questi scenari, gli autori della presente, in relazione anche alle loro responsabilità in capo agli enti di appartenenza, hanno deciso di intraprendere linee d'azione e di ricerca al fine di migliorare i servizi di pubblicazione all'interno delle strutture SIT (Sistemi Informativi Territoriali) regionali. L'obiettivo è raggiungere la condivisione di cartografie istituzionali e *dataset open* non solo sul web, ma anche sui dispositivi *mobile*, aumentandone la diffusione. I nodi SIT delle province di Enna, Trapani e Agrigento, quest'ultime trasformate in liberi Consorzi comunali a seguito della Legge Regionale n. 15 del 4 agosto 2015, sono già dotati di piattaforme per la condivisione web dei loro servizi cartografici. Essi hanno inoltre attivato i propri *web services* secondo gli standard per la pubblicazione di mappe, *coverage* e *features*.

La società Geofunction Srls si è proposta come partner degli enti per lo sviluppo di *app* per Android, in grado di interfacciarsi con i *web services* dei nodi SIT, al fine di offrire un supporto agli utenti "in-situ" per la consultazione e l'interrogazione delle cartografie e dei *dataset* geografici istituzionali. L'evoluzione verso le piattaforme *mobile* è dovuta alla necessità di condividere e scambiare informazioni, in maniera sempre più frequente ed insistente, da qualunque posizione. La condivisione della propria posizione nel sistema di riferimento WGS84 geografico sta diventando la quotidianità per gli utenti di internet. Chi produce cartografia istituzionale e *dataset* geografici deve essere in grado di raggiungere gli utenti e i cittadini offrendo loro informazioni circostanziate e localizzate. L'antica funzionalità delle mappe e delle cartografie era quella di avere "a portata di mano", con un'opportuna scala di riduzione, una rappresentazione del territorio e una serie di informazioni localizzate a supporto di decisioni o progettazioni. Portando su un dispositivo mobile la cartografia, si offre all'utente un servizio innovativo, ma al tempo stesso tradizionale.

Si usa definire *WebGIS* l'insieme delle interfacce web per la gestione e la consultazione dei dati geospaziali (Cetraro, 2011). Lo scopo principale di un *WebGIS* è condividere l'informazione geografica attraverso internet. La recente diffusione di geografica attraverso internet. dispositivi mobile di consumo ha reso necessario lo sviluppo di applicativi GIS installabili ed eseguibili su palmari, smartphone e tablet, denominati *mobileGIS*. Possiamo definire *mobileGIS* come un framework software o hardware integrato che consente l'accesso a dati spaziali, attraverso dispositivi mobile dotati di schermo *touch*, tastiera *software* e connessi ad internet (Solyman, 2005). Distinguiamo due categorie principali di software *mobileGIS* (Müller et al., 2013): un primo gruppo consiste di applicazioni adibite a mostrare punti di interesse (POI) e in grado di offrire servizi di geolocalizzazione e ricerca.

I principali esempi sono Google Maps, Bing Maps e iOS Maps. Un secondo gruppo è costituito da applicazioni che permettono all'utente di aggiungere tematismi sulla mappa. In questo gruppo rientrano molte applicazioni, quali ArcGIS Mobile (Guandalini, 2013), BeeGIS (De Donatis et al., 2008), Geopaparazzi (Delucchi et al., 2012), Beebook (De Donatis et al., 2014) e molte altre.

I recenti sviluppi di piattaforme di sviluppo software *open source* orientate a dispositivi mobile, quali OpenLayers, hanno consentito l'estensione di suddetti scopi alla realizzazione di più ampi servizi LBS (*Location-Based Service*). Le funzionalità di un LBS sono progettate in modo da offrire servizi differenti in base alla differente posizione dell'utente. Nel nostro caso si è implementata un'estensione LBS di un *WebGIS* che definiamo *Web-Mobile-GIS* (Di Pietro & Rinnone, 2013).

## **2. LE ATTIVITÀ DEI LIBERI CONSORZI COMUNALI DI TRAPANI, AGRIGENTO ED ENNA**

#### **2.1 Il nodo SITR del libero Consorzio comunale di Trapani**

L'affermarsi di un nuovo modello di società, in cui le tecnologie dell'informazione e delle telecomunicazioni (ICT) incidono sempre più nelle attività e nei comportamenti dei cittadini e delle loro organizzazioni, impone un cambiamento organizzativo e gestionale della pubblica amministrazione, volto a migliorare la qualità dei propri servizi. Il libero Consorzio comunale di Trapani, avvertendo l'importanza di tali tecnologie e riconoscendone il ruolo strategico nel processo di crescita economica del territorio provinciale, ha recentemente avviato nuovi progetti di innovazione per dare delle risposte concrete alle esigenze di modernizzazione, oggi non più derogabili, delle pubbliche amministrazioni locali.

Il libero Consorzio comunale di Trapani ha attivato il proprio SIT contestualmente alla redazione del Piano Territoriale Provinciale ex art. 12 della Legge Regionale n. 9/86. Al fine di rendere disponibili in un unico portale, sia l'attività legata alla pianificazione territoriale che quella legata al relativo SIT, è stato pubblicato il *Portale Cartografico Territoriale della Provincia regionale di Trapani* (Putaggio, 2013) (Fig.1).

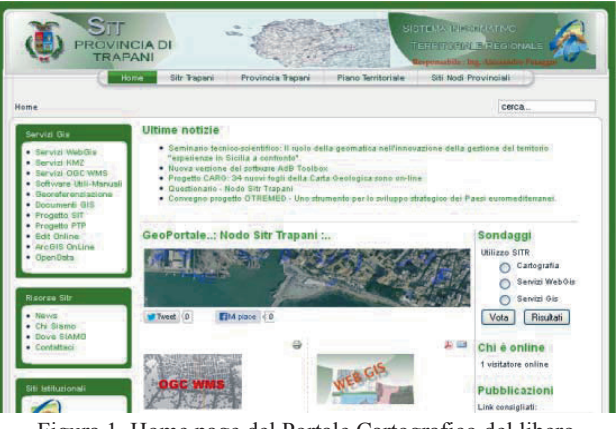

Figura 1. Home page del Portale Cartografico del libero Consorzio comunale di Trapani.

Nel portale sono presenti sia alcuni servizi di *WebGIS* (viabilità provinciale, programma triennale delle OO. PP., aree naturali protette, edilizia scolastica provinciale, vincoli, piano assetto idrogeologico, protezione civile, etc.) che alcuni servizi WMS. Il portale pubblica, tra l'altro, diversi contenuti anche di altri enti pubblici a seguito di un "Accordo di collaborazione, ex D. Lgs. 18/08/2000 n. 267, con gli Enti ed Organismi interessati al processo di pianificazione territoriale, per la costituzione e la gestione di una base cartografica provinciale e delle relative banche dati", per la realizzazione di un patrimonio informativo omogeneo, standardizzato e condiviso. I dati raccolti confluiscono anche nel Geoportale regionale realizzato dall'Assessorato regionale Territorio ed Ambiente che costituisce una prima applicazione a livello regionale della direttiva INSPIRE. È stata incentivata inoltre la diffusione di software open source per colmare la mancanza di infrastrutture informatica dedicate ai SIT soprattutto nei piccoli comuni, sia distribuendo e condividendo le banche dati del libero Consorzio comunale che georeferenziando i dati degli stessi comuni. La diffusione dell'open source è di fondamentale importanza per la "*libera circolazione della conoscenza*", permettendo, allo stesso tempo una riduzione dei costi di tecnologie e di applicazioni, riutilizzando dati già processati ed integrati con altre tecnologie. Al fine di modernizzare e semplificare alcuni processi di pianificazione, di accrescere l'efficienza e la trasparenza a tutti i livelli di *governance*, di incrementare l'azione della pubblica amministrazione, nell'offerta di servizi al cittadino è stato avviato il progetto *"Open Data": i dati aperti della Provincia di Trapani* (Fig. 2).

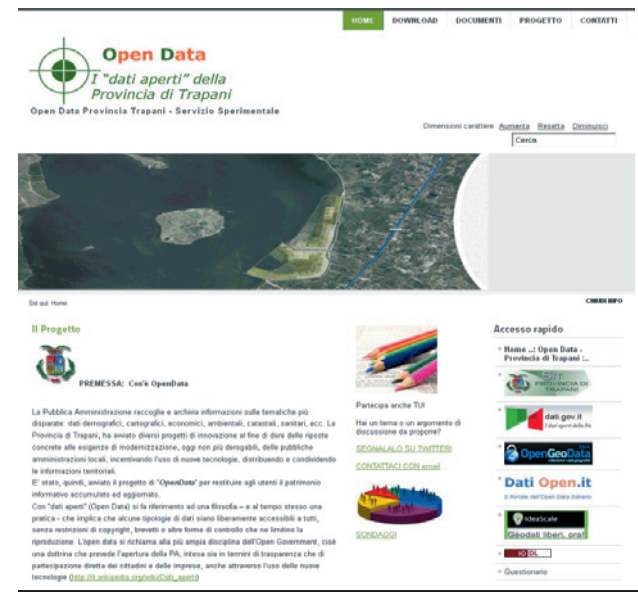

Figura 2. Open Data: i "dati aperti" del libero Consorzio comunale di Trapani.

I dati, sono forniti con licenza *Italian Open Data License* (IODL) v2.0 (Formez PA, 2012), in un formato utile e modificabile, privi di brevetti o altre forme di controllo che ne limitino la riproduzione. È per questo che, rispetto a formati soggetti a copyright, si prediligono formati quali XML (Bray, 1998) e CSV (Shafranovich, 2005) che non sono intrinsecamente legati ad eventuali forme di restrizione. Vengono inoltre forniti i dati in formato SHP (ESRI, 1998) e KML (Open Geospatial Consortium, 2008).

#### **2.2 Il nodo SITR del libero Consorzio comunale di Agrigento**

Il libero Consorzio comunale di Agrigento ha realizzato un supporto per la consultazione di cartografie, funzionale ad un utilizzo web tramite un comune browser (Sferlazza, 2013). Il "geoportale" (Fig. 3) così come ideato e realizzato contiene funzionalità dei webGIS di largo consumo (Google Maps, Bing Maps, etc.), ma offre la possibilità ad utenti più esperti di poter effettuare operazioni avanzate in ambito GIS quali *query* generiche, *mashup*, interrogazione delle *features*, geolocalizzazione speditiva, etc.

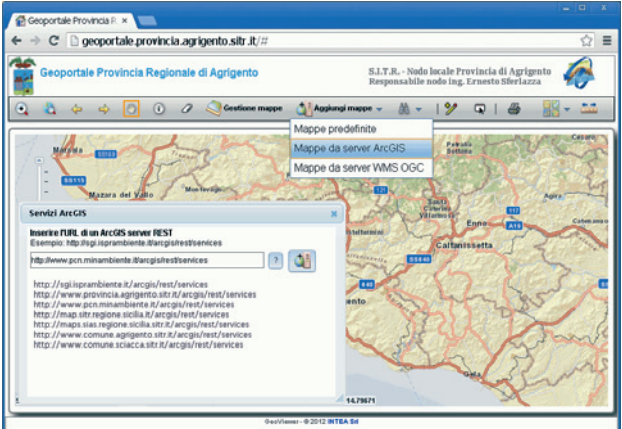

Figura 3. Il Geoportale del libero Consorzio comunale di Agrigento.

Il nodo SITR di Agrigento ha inoltre provveduto a realizzare e pubblicare diversi servizi web monotematici, nei formati commerciali e open source più diffusi: KML, ArcGIS Server, WMS, WFS, WCS (Open Geospatial Consortium, 2012), etc., raggiungibili da web e liberamente fruibili da utenti. Al fine di agevolare la sovrapposizione delle cartografie istituzionali alle mappe web di tipo commerciale, i servizi web-cartografici erogati, che di default adottano il sistema di riferimento EPSG:32633 (UTM-WGS84 fuso 33), sono stati replicati anche nel sistema di riferimento EPSG:4326 (Pseudo Mercator).

#### **2.3 Il nodo SITR del libero Consorzio comunale di Enna**

Il libero Consorzio comunale di Enna ha completato l'attivazione di una vera e propria multi-piattaforma web di dati geografici e territoriali, raggiungibile dal proprio sito istituzionale, dove è possibile ottenere numerose quantità di dati nella direzione distintiva delle pubbliche amministrazioni di aperte, trasparenti e partecipative (Vitale, 2013).

Al fine di massimizzare la condivisione e diffusione dei dati sono stati realizzati i seguenti portali: il Geoportale, un WebGIS per la consultazione di dati su territorio, viabilità, servizi sanitari, popolazione, strutture produttive ed altro ancora con la possibilità di ottenere informazioni georiferite e poterle stampare; il sito del Piano Territoriale Provinciale, dove è possibile visualizzare con completezza e continuità l'iter di definizione dell'importante strumento di pianificazione territoriale provinciale e scaricare tutta la cartografia di progetto; il portale dei dati aperti "*Open Data Territorio Enna*" (Fig. 4) (opendataterritorioenna.it), dove l'ente assume come cardine il concetto di democrazia partecipata, nella convinzione che i dati pubblici debbano essere fruibili ed usabili da tutti.

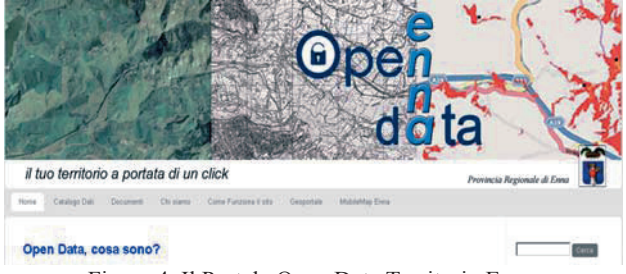

Figura 4. Il Portale Open Data Territorio Enna.

Il portale pubblica i dati in licenza IODL v2.0 (Formez PA, 2012) offrendo la possibilità agli utenti di effettuare il download dei dati, consultare le normativa. Inoltre nel portale sono presenti numerosi collegamenti con altre risorse in rete del settore.

## **3. IL PROGETTO MOBILEMAP**

Il progetto MobileMap è stato declinato nelle *app* MobileMap Enna (Di Pietro & Rinnone, 2015), MobileMap Trapani, MobileMap Agrigento (Di Pietro et al., 2013). Esse consentono, a *smartphone* e *tablet* Android, la consultazione di cartografie e *dataset* istituzionali, attraverso i protocolli WMS messi a disposizione dagli enti. Interfacciandosi con la posizione del dispositivo offerta dal sensore GPS, permettono inoltre la consultazione cartografica "in situ", molto utile per il supporto ai rilievi (*surveing*) o alle operazioni di controllo del territorio. Il progetto, successivamente, è stato esteso anche alla consultazione di informazioni di carattere turistico e naturalistico. Per ogni *app* è stata rilasciata una versione web, eseguibile in qualsiasi dispositivo mobile dotato di browser e connessione internet, e una versione ibrida, installabile nativamente su dispositivi Android.

Le *web app* sono state implementate ricorrendo ad OpenLayers, *framework* Javascript, rilasciato in BDS 2-Clause License (The FreeBSD Project, 1992), che offre funzionalità di visualizzazione interattiva di mappe all'interno di browser web. OpenLayers permette l'accesso a diversi *dataset* presenti in rete, quali, ad esempio, i servizi WMS, e consente, inoltre, di effettuare operazioni interattive su di essi. L'interfaccia web è stata realizzata ricorrendo a JOuery Mobile (Reid, 2011). *framework* Javascript open source finalizzato alla costruzione di interfacce *web touch-optimized*. Le *app* ibride sono state implementate su piattaforma Android e sono scaricabili attraverso il market Google Play. Al fine di migliorarne la diffusione, sono state rese compatibili con le versioni di Android 2.2 (Froyo, API level 8) e successive. In questa implementazione, per consentire l'interfacciamento del codice Javascript con le componenti native del dispositivo Android, quali il sensore GPS, si è fatto uso del *framework* Apache Cordova, quest'ultimo rilasciato in licenza Apache 2.0 (Apache Software Foundation, 2004) (Fig. 5).

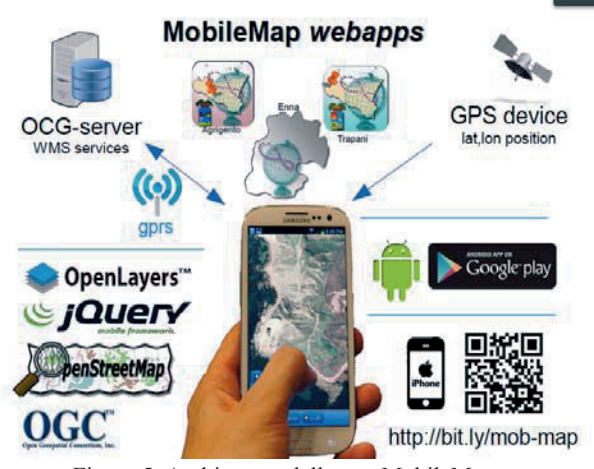

Figura 5. Architettura delle app MobileMap.

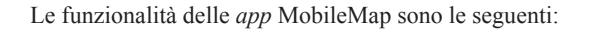

- *Pan & Zoom*: consente di aumentare o diminuire lo zoom della mappa e tramite il pinch to zoom si possono effettuare anche operazioni di pan.
- *Geocoding*: consente di inserire un indirizzo che sarà usato come input per la richiesta di *geocoding* al servizio OpenRouteService (Neis & Zips, 2008). L'output (una coppia di coordinate in EPSG:4326) verrà utilizzato per aggiornare la *view* e centrare la mappa.
- *Locate*: consente di lanciare un comando al dispositivo mobile per l'attivazione del sensore GPS. Al termine della localizzazione verrà aggiornata la *view* e la mappa verrà centrata sul punto rilevato dal sensore GPS del dispositivo.
- *Livelli*: consente di accedere al menu dei *layer*. Tramite le connessioni preimpostate ai server WMS si possono attivare i livelli visualizzabili con dei semplici pulsanti di selezione.
- *Interroga*: consente di accedere al menu delle interrogazioni sui *layer* attivi. Viene visualizzato l'elenco dei *layer* attivi ed è possibile selezionarne uno per procedere con una interrogazione sulla mappa. Cliccando su un punto della mappa si invia una *query* al servizio WMS relativo al *layer* selezionato e la risposta viene visualizzata su un popup nella mappa.

Recentemente è stata rilasciata una nuova versione beta di *MobileMap Trapani*, dotata di funzionalità di realtà aumentata. A breve la funzionalità sarà estesa anche alle altre app del progetto *MobileMap*. La realtà aumentata consente la sovrapposizione di informazioni spaziali sul cono visivo inquadrato dallo schermo del dispositivo *mobile* ed è una funzionalità molto utile specialmente nelle applicazioni mobileGIS (Nicholls, 2013). Tipicamente questo approccio è definito *AR browser* e consente all'utente di mostrare punti di interesse, annotazioni personalizzate dall'utente, etc. Le informazioni sono mostrate, mediante la fotocamera del dispositivo, il sensore GPS ed il magnetometro (Osson & Salo, 2011). Nell'implementazione delle app del progetto *MobileMap* si è fatto ricorso al framework *open source* Mixare.

## **4. CONCLUSIONI**

Geoportali, strumenti GIS e webGIS sono tipicamente prerogativa di tecnici e professionisti e non sempre facilmente accessibili all'utente medio: questo negli scorsi anni ha comportato un enorme aumento del *digital divide* nella fruizione della cartografia digitale (Mauro, 2013). Poiché il mondo delle *app* per dispositivi mobile è in crescita esponenziale su di esso si stanno riversando gli interessi commerciali dei più grandi gruppi economici. Aziende come Google stanno puntano molto su applicativi come Google Maps e Google Earth aumentandone funzionalità e potenzialità. Per questo motivo la pubblicazione di dati cartografici istituzionali su *app mobile* può favorire lo sviluppo di una maggiore consapevolezza territoriale da parte dei cittadini.

Resta tuttavia da sciogliere il nodo dell'interoperabilità di dati e mappe provenienti da servizi (e *datum*) complessi e diversi tra loro. Il progetto MobileMap segna un punto di inizio verso un percorso che si spera venga intrapreso anche da altri in futuro. In particolare si è dimostrato come la pubblicazione di servizi cartografici da parte di enti locali su dispositivi *mobile* sia possibile a bassi costi.

#### **5. BIBLIOGRAFIA**

Peres A.S., 2012, OpenLayers Cookbook. *Packt Publishing Ltd*.

European Parliament, Council of the European Union, 2007, Directive 2007/2/EC of the European Parliament and of the Council of 14 March 2007 establishing an Infrastructure for Spatial Information in the European Community (INSPIRE).

Open Geospatial Consortium, 2006, OpenGIS Web Map Server Implementation Specification. *OGC 06-042*.

Open Geospatial Consortium, 2010, OpenGIS Web Feature Service 2.0 Interface Standard. *OGC 09-025r1*.

Cetraro F., 2011, GIS e WebGIS a confronto. Cartografia applicata ai sistemi informativi territoriali. *EPC Editore, Roma*.

Solyman A.A., 2005, Investigating Mobile GIS. *Direction Magazine*. http://www.directionsmag.com/entry/investigatingmobile-gis/123298.

Müller M.U., Medyckyj-Scott D., Cowie A., Heuer T., Roudier P., 2013, Current status and future directions of mobile GIS. In *Proceedings of the SIRC NZ 2013-(GIS and remote sensing research conference)*.

Guandalini B., Salerno G., 2013, *Manuale ArcGIS 10*. Dario Flaccovio Editore.

De Donatis M., Antonello A., Foi M., Foresto C., Franceschi S., Susini S., 2008, BeeGIS: a new open source tool for mobile GIS applications. *Rendiconti online Soc. Geol. It., Vol. 3*.

Delucchi, L., Antonello, A. Franceschi, S., 2012, State of the art of Geopaparazzi. *XIII meeting GRASS e GFOSS*, Trieste, 15-17 febbraio 2012.

De Donatis M., Di Pietro G., Rinnone F., 2014, Beebook: light field mapping app. *Geophysical Research Abstracts Vol. 16*, EGU2014-7313, 2014.

Di Pietro G., Rinnone F., 2013, Web-mobile-GIS, la nuova frontiera di pubblicazione dei dati cartografici. In: Biallo G. (eds.) *Dati geografici aperti – Istruzioni per l'uso*. Associazione OpenGeoData Italia.

Di Pietro G., Rinnone F., 2015, Web-Mobile-GIS e Open Data Geografici: due casi di studio pratici. In: Biallo G. (eds.) *Dati Geografici Aperti: Istruzioni per il RI-uso*. Associazione OpenGeoData Italia, Roma

Di Pietro G., Rinnone F., Casano G., Sferlazza E., 2013, MobileMap-Agrigento: gli OpenGeo-Data della Pubblica Amministrazione su smartphone. *Atti della XVII Conferenza Nazionale ASITA*, 5-7 novembre 2013, Riva del Garda.

Putaggio A., 2013, Le iniziative della Provincia di Trapani nel campo dei Sistemi Informativi Territoriali: il Portale Cartografico Territoriale e la condivisione dei dati nella Pubblica Amministrazione. *Seminario "Il ruolo della* 

*geomatica nell'innovazione della gestione del territorio: Esperienze in Sicilia a confronto"*, 15 novembre 2013, Caltanissetta.

Formez PA, 2012, Italian Open Data License v2.0, http://www.dati.gov.it/iodl/2.0/.

Bray, T., Paoli, J., Sperberg-McQueen, C.M., Maler, E., Yergeau, F., 1998, Extensible Markup Language (XML). *World Wide Web Consortium Recommendation REC-xml-19980210.*  http://www. w3. org/TR/1998/REC-xml-19980210, 16.

Shafranovich Y., 2005, Common Format and MIME Type for Comma-Separated Values (CSV) Files. *RFC 4180*.

ESRI, 1998, Shapefile technical description. *An ESRI White Paper*.

Open Geospatial Consortium, 2008, OGC® KML, *OGC 07- 147r2*.

Sferlazza E., 2013, Dati aperti e servizi web-cartografici dalle pubbliche amministrazioni: l'esperienza del SIT provinciale di Agrigento. *Seminario "Il ruolo della geomatica nell'innovazione della gestione del territorio: Esperienze in Sicilia a confronto"*, 15 novembre 2013, Caltanissetta.

Open Geospatial Consortium, 2012, OGC® WCS 2.0 Interface Standard - Core, version 2.0.1. *OGC 09-110r4*.

Vitale G.C., 2013, Un'esperienza di Open Data per la democrazia partecipativa e l'innovazione territorial, attraverso territori intelligenti. *Seminario "Il ruolo della geomatica nell'innovazione della gestione del territorio: Esperienze in Sicilia a confronto"*, 15 novembre 2013, Caltanissetta.

The FreeBSD Project, 1992, The FreeBSD Copyright. https://www.freebsd.org/copyright/freebsd-license.html.

Reid J., 2011, jQuery Mobile. *O'Reilly Germany*.

Apache Software Foundation, 2004, Apache License. Version 2.0. http://www.apache.org/licenses/LICENSE-2.0

Neis P., Zipf A., 2008, OpenRouteService.org is three times "Open": Combining OpenSource, OpenLS and OpenStreetMaps. In *Proceedings of the GISRUK 2008 conference, Manchester, April 2008*. UNIGIS UK.

Nicholls G., 2013, Using augmented reality as an extension to utility GIS. IST Powertech journal.

Olsson, T., Salo, M., 2011, Online user survey on current mobile augmented reality applications. In Mixed and Augmented Reality (ISMAR), 2011 10th IEEE International Symposium on (pp. 75-84). IEEE.

Mauro G., 2013, Cartografia 2.0: partecipativa o "esclusiva"? Alcune considerazioni a margine del numero speciale del Bollettino AIC "Cartografia e Informazione Geografica "2.0 e oltre", Webmapping, WebGIS. Bollettino A.I.C. nr. 147/2013.